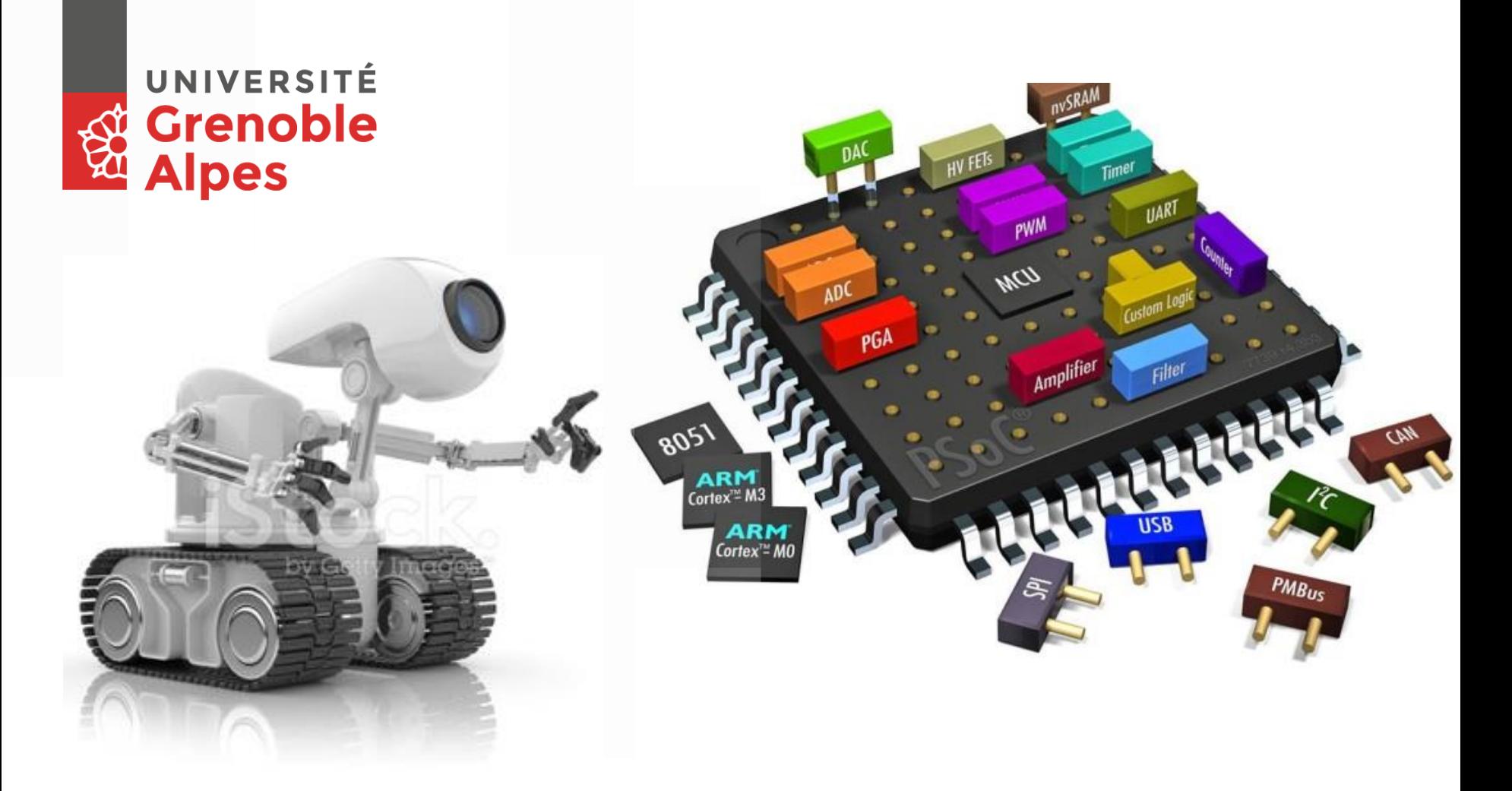

### **M1 MISTRE : Projets robotiques - Présentation**

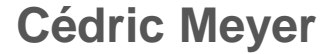

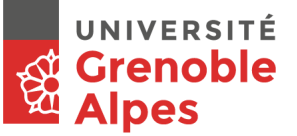

# **Objectifs des 3 UEs de projet robotique**

■ Comprendre le principe et les enjeux des composants PSoC.

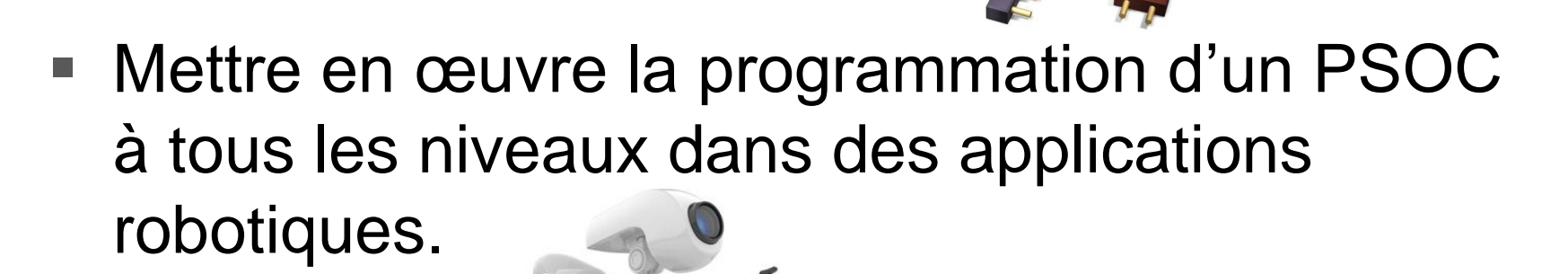

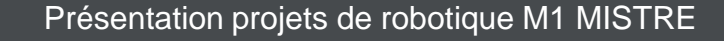

# **PSoC, qu'est-ce ?**

- « Programmable System on Chip »
- Un composant à tout faire partiellement reconfigurable pouvant inclure :
	- Un/des processeurs
	- Un bloc analogique
	- Un bloc logique configurable permettant d'implémenter à la demande n'importe quel périphérique (I2C, CAN, Timer, DMA, processeur …)
	- Et bien d'autres choses…

enob lbes

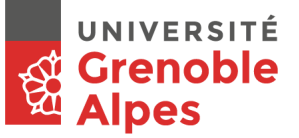

# **Organisation des UEs de projet**

- $\blacksquare$  3 UEs durant le M1 MISTRE :
	- X1 : Asservissement numérique sur FPGA (au S7)
	- X2 : PSoC (au S7 mais comptabilisé au S8)
	- X3 : Projet libre (au S8)
- 3 ECTS et 24h de projet chacune en binôme
- Restitution et évaluation pour chaque UE :
	- X1 : Rapport de projet : 50%, Soutenance orale : 50%
	- X2 : Démonstration: 50%, Soutenance orale : 50%
	- X3 : Démonstration : 50%, Soutenance orale : 50%
- Plateforme pédagogique des UEs projet :
	- <https://chamilo.univ-grenoble-alpes.fr/courses/UGA030215/index.php>
	- Ou par une recherche « Projets robotiques M1 MISTRE » sur Chamilo

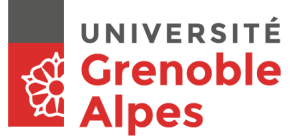

### **Organisation des UEs de projet**

■ 3 UEs : 3 niveaux différents d'utilisation du PSoC

> – Mais forte dépendance

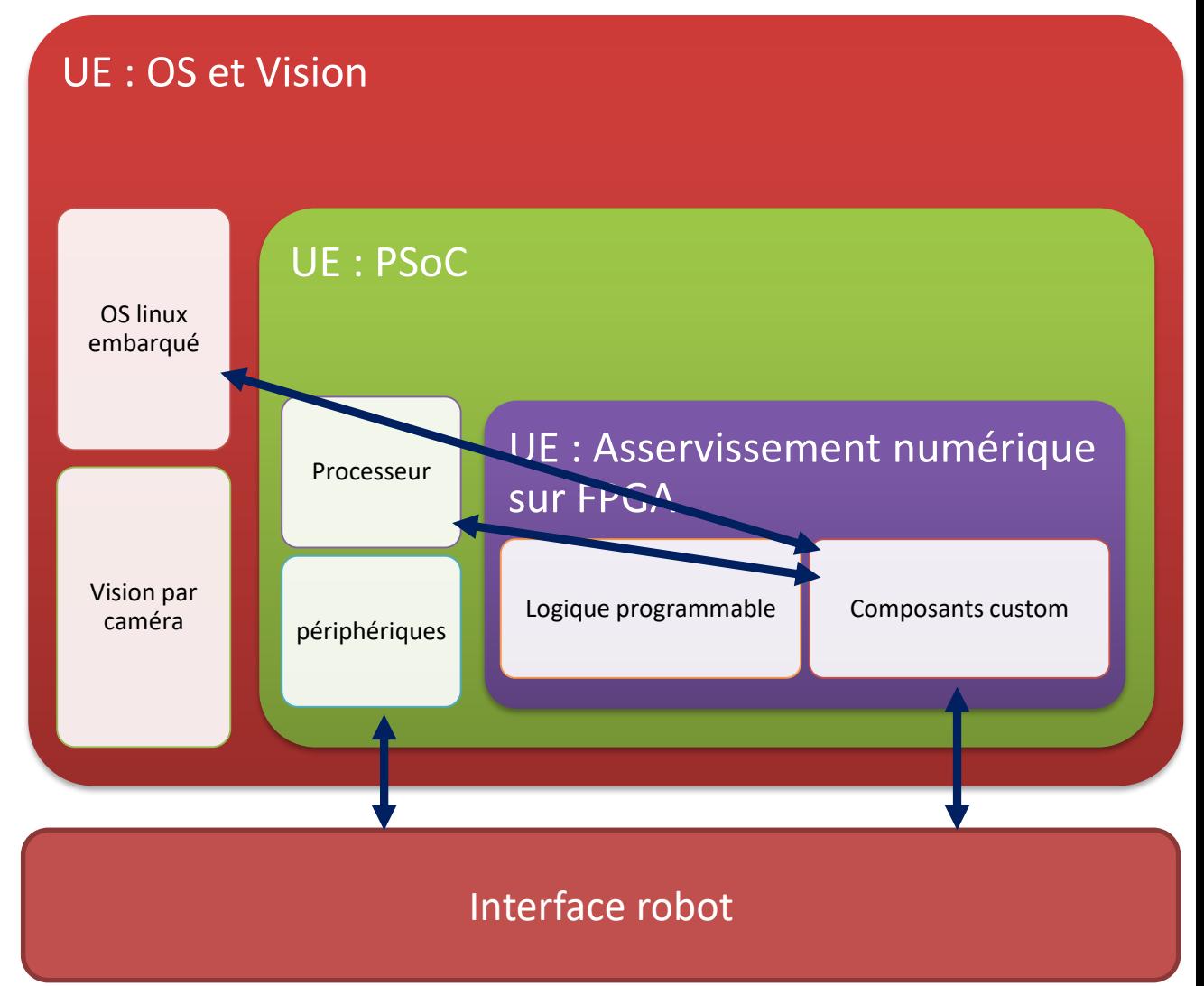

Présentation projets de robotique M1 MISTRE

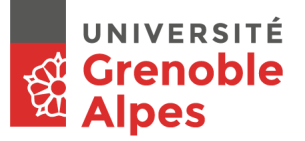

# **Pré-requis des différentes UEs**

- Asservissement numérique sur FPGA – Langage VHDL (se mettre/remettre à niveau)
- PSoC
	- Langage C
- Projet Libre

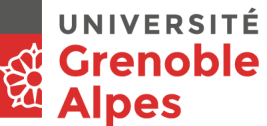

# **UE Asservissement numérique sur FPGA**

- On vous propose une mise à niveau VHDL/FPGA
	- module à suivre en autonomie (mais avec de l'aide possible via les forums, en marge de TP)
	- Contenu (cours, 4 sujets de TP, 1 mini-projet) en ligne sur Chamilo https://chamilo.univ-grenoble[alpes.fr/main/exercise/overview.php?cidReq=PAX7EEAC012](https://chamilo.univ-grenoble-alpes.fr/main/exercise/overview.php?cidReq=PAX7EEAC012)
	- Prêt de matériel
- Un test de niveau est disponible dans la section « exercices » – À faire immédiatement si ce n'est pas déjà fait https://chamilo.univ-grenoble[alpes.fr/main/exercise/overview.php?cidReq=PAX7EEAC012&exerciseId=17](https://chamilo.univ-grenoble-alpes.fr/main/exercise/overview.php?cidReq=PAX7EEAC012&exerciseId=17439) 439

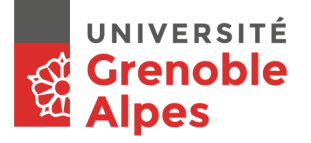

#### **UE Projet Asservissement numérique sur FPGA Objectifs du projet**

- Maitriser la configuration de la partie logique programmable (FPGA) du PSoC
- Réaliser un asservissement numérique sur FPGA (asservissement de la vitesse d'un moteur
- Faire réaliser par un robot une trajectoire simple mais précise.

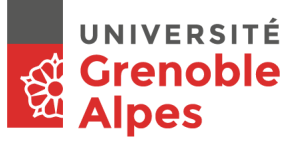

### **Matériel disponible**

#### Le robot PedagoBot

– Documentation : https://chamilo.univ-grenoble[alpes.fr/main/auth/inscription.php?c=UGA002907&e=1](https://chamilo.univ-grenoble-alpes.fr/main/auth/inscription.php?c=UGA002907&e=1)

### Une carte Zybo Z7-20

– <https://digilent.com/reference/programmable-logic/zybo-z7/start>

# ■ Une carte d'interface Zybo/PedagoBot

– https://chamilo.univ-grenoblealpes.fr/courses/UGA002907/document/Carte-dint ZyboPedagobot/InterfaceZYBOSchematic.pdf

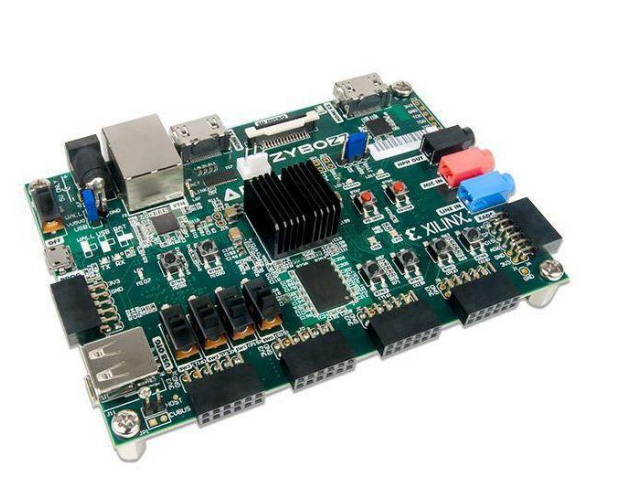

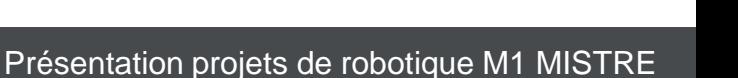

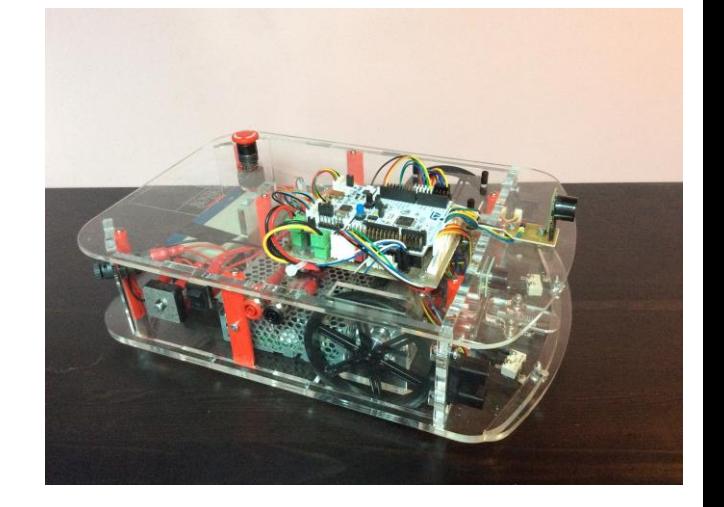

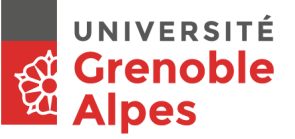

# **Proposition de déroulement du projet**

- Prise en main des outils et du matériel
- Réalisation des signaux de commande d'un moteur
	- Validation en simulation puis à l'implémentation
- Réalisation d'une trajectoire pour un robot non asservi (avec une machine à états)
- Réalisation d'un composant de mesure de la vitesse d'un moteur

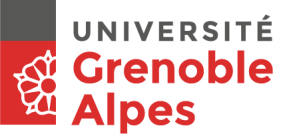

# **Proposition de déroulement du projet**

- Réalisation d'une boucle d'asservissement en vitesse (correcteur PI) pour un moteur
- Réglage des paramètres du correcteur
- Réalisation d'une trajectoire pour un robot asservi (machine à état temporelle)
- Réalisation d'un asservissement en position pour des trajectoires simples (ligne droite et rotation sur place).

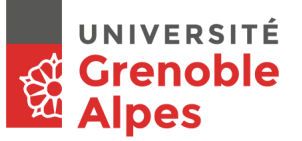

### **Méthode de travail**

- C'est une UE axée sur la démarche projet :
	- Pas aussi cadré qu'un TP
	- Certaines docs sont fournies (bien les étudier) mais ne pas hésiter à compléter avec d'autres docs à trouver
	- Il faut viser l'autonomie
		- Certaines étapes vous bloqueront un moment,
		- Ne pas baisser les bras, surmonter ces étapes par vous même augmentera vos compétences et facilitera certainement la suite qui n'en sera que plus rapide.
		- N'essayez pas de vous caler sur le rythme de vos voisins et ne copiez pas, cela ne peut que vous desservir.
		- Vous pouvez évidemment discuter entre groupes de la manière de résoudre un problème, mais ne transmettez pas de fichier.